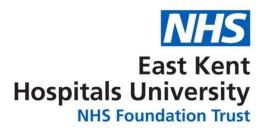

## How to book your X-ray appointment

If your GP has told you that you need an X-ray, you can book your X-ray at the time and place most convenient for you.

## How do I book my appointment?

 Your GP will give you a form. To book your appointment, you can either scan the QR code with your smartphone, or use this link <u>https://itx.ekhuft.nhs.uk/patheks</u> to be taken to our secure booking website.

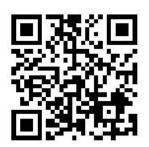

- Use the booking website to select the X-ray department closest to you and the appointment slot most convenient for you.
- We will send you an email/text reminder about your chosen appointment slot the day before your appointment. You will also be able to change or cancel your booking on the booking website if you need to.
- If you want help with booking your appointment online, a friend, carer or relative can do it for you.
- If you do not have access to the internet please call 01227 864249 to book your appointment.

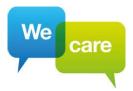

## What will happen when I arrive for my X-ray?

To help us maintain social distancing within our waiting areas, please do not arrive for your appointment more than 10 minutes early.

Please do not bring a friend or relative into the hospital with you when attending your appointment. This is because we need to limit the number of people in clinic areas. One parent or guardian may accompany a child, and one person may accompany a vulnerable adult.

When you arrive, please wait in the designated waiting area.

## **Further information**

More information on what to expect when you come to your appointment is available on our website at <u>www.ekhuft.nhs.uk/coronavirus-updates</u>

If you have any problem booking your X-ray, please telephone us on 01227 864249.

If you need communication support, such as an interpreter, information in another language, audio, Braille, Easy Read or large print, please contact us on 01227 864249.

If you have a hearing impairment you will be able to communicate by video with an interpreter who will relay what is being said on the phone to the member of staff. You will need to download the StarLeaf app to access this service. For more information, please visit our website at <u>www.ekhuft.nhs.uk/video-sign-language</u>

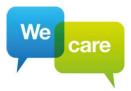